# Midterm

 $\chi^2$  distribution and fitting procedures

## due: November 14, 2016

#### problem 1 PHYS 139/239

 $\chi^2$  is a "statistic" defined as the sum of the squares of n independent t-values.

$$
\chi^2 = \sum_i \left( \frac{x_i - \mu_i}{\sigma_i} \right)^2, \qquad x_i \sim \mathcal{N}(\mu_i, \sigma_i)
$$

Chisquare( $\nu$ ) is a distribution (special case of Gamma), defined as

$$
\chi^2 \sim \text{Chisquare}(\nu), \qquad \nu > 0
$$
  

$$
p(\chi^2) d\chi^2 = \frac{1}{2^{\frac{1}{2}\nu} \Gamma(\frac{1}{2}\nu)} (\chi^2)^{\frac{1}{2}\nu - 1} \exp\left(-\frac{1}{2}\chi^2\right) d\chi^2, \qquad \chi^2 > 0
$$

prove the theorem that  $p(\chi^2)$  is distributed with Chisquare( $\nu$ ) statistics where  $\nu$  is the number of  $x_i$ variables from normal distributions

## problem 1 PHYS 139/239

Hints:

- $\cdot$  show first the statement for a single  $x_i$  normal variable with zero mean value
- using characteristic functions show that the theorem is true for arbitrary number of  $x_i$  variables with zero mean values
- show that after shifting the mean values to arbitrary values the theorem still holds

#### problem 2 PHYS 139/239

We measure in an experiment at 23 values of x<sub>i</sub> the outcome y<sub>i</sub> from normal distributions where the results are listed in the data.txt file:

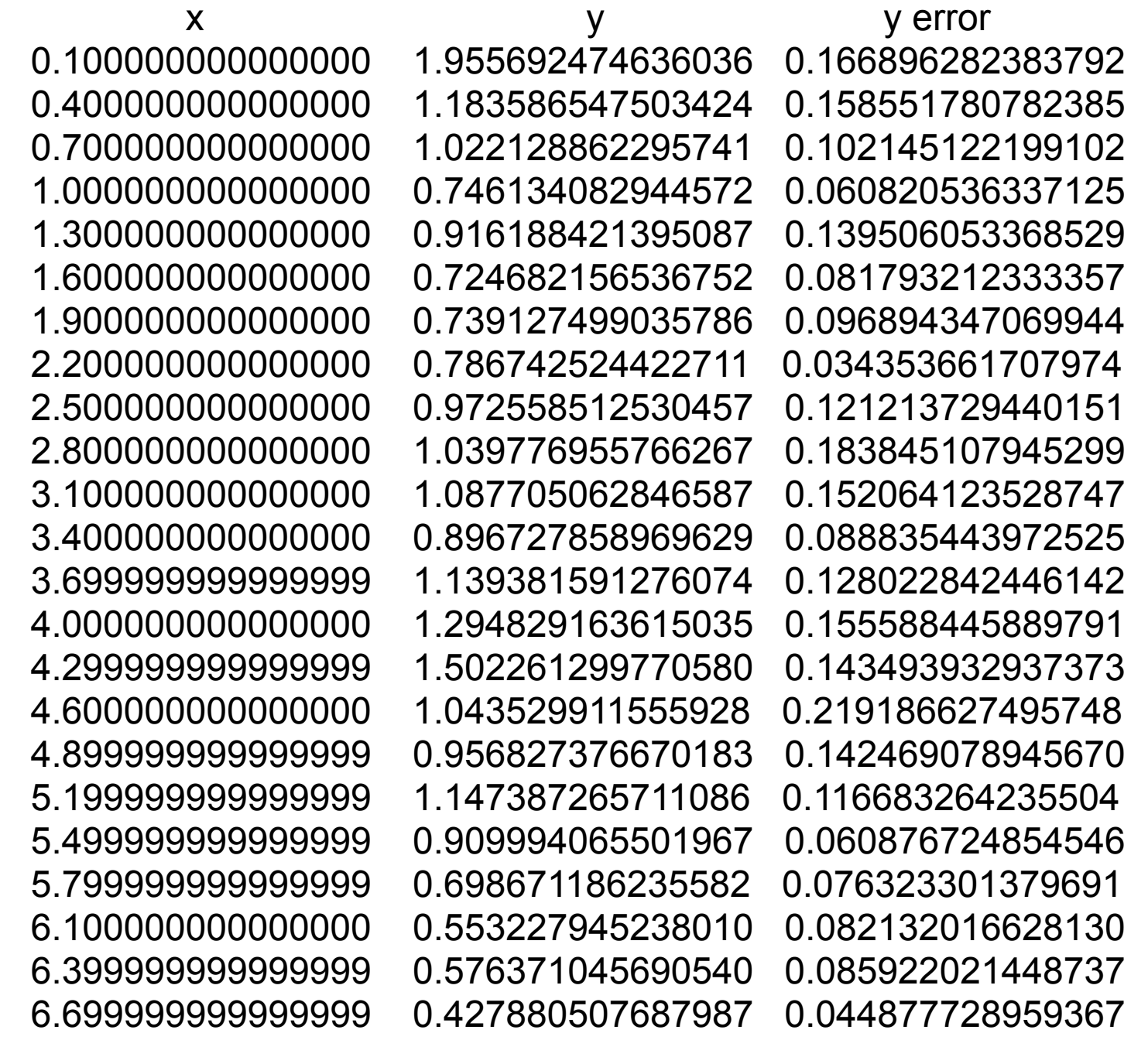

#### (A) plot the data

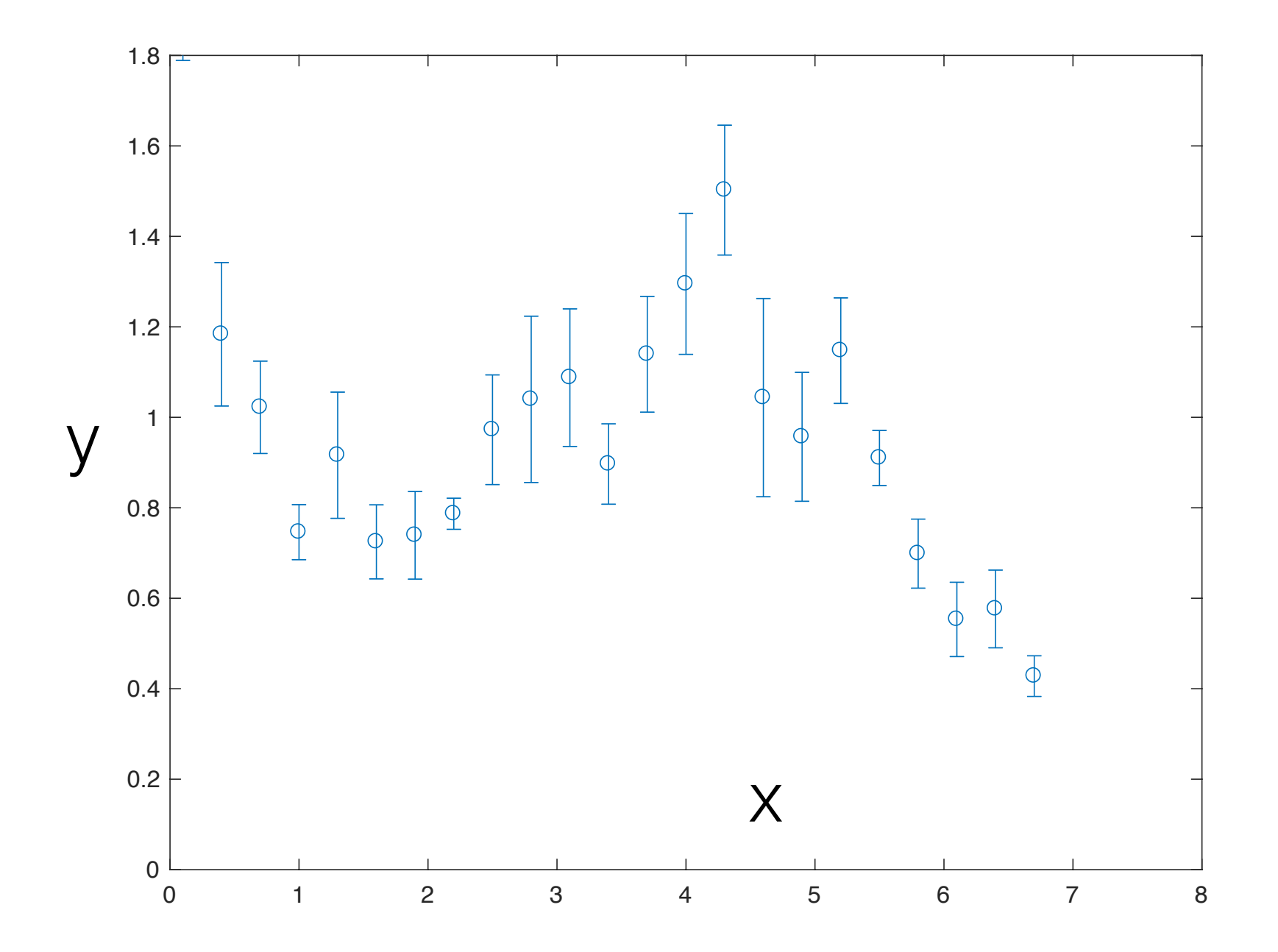

#### (B) assuming that the experiment is described by the theoretical function of five parameters

$$
f(x) = b_1 \exp(-b_2 x) + b_3 \exp\left(-\frac{1}{2} \frac{(x-b_4)^2}{b_5^2}\right)
$$

fit the data to the  $f(x)$ function which represents the measured yi data and determine from the fit the five parameters using the Maximum Likelihood Method of the  $\chi^2$  fitting procedure

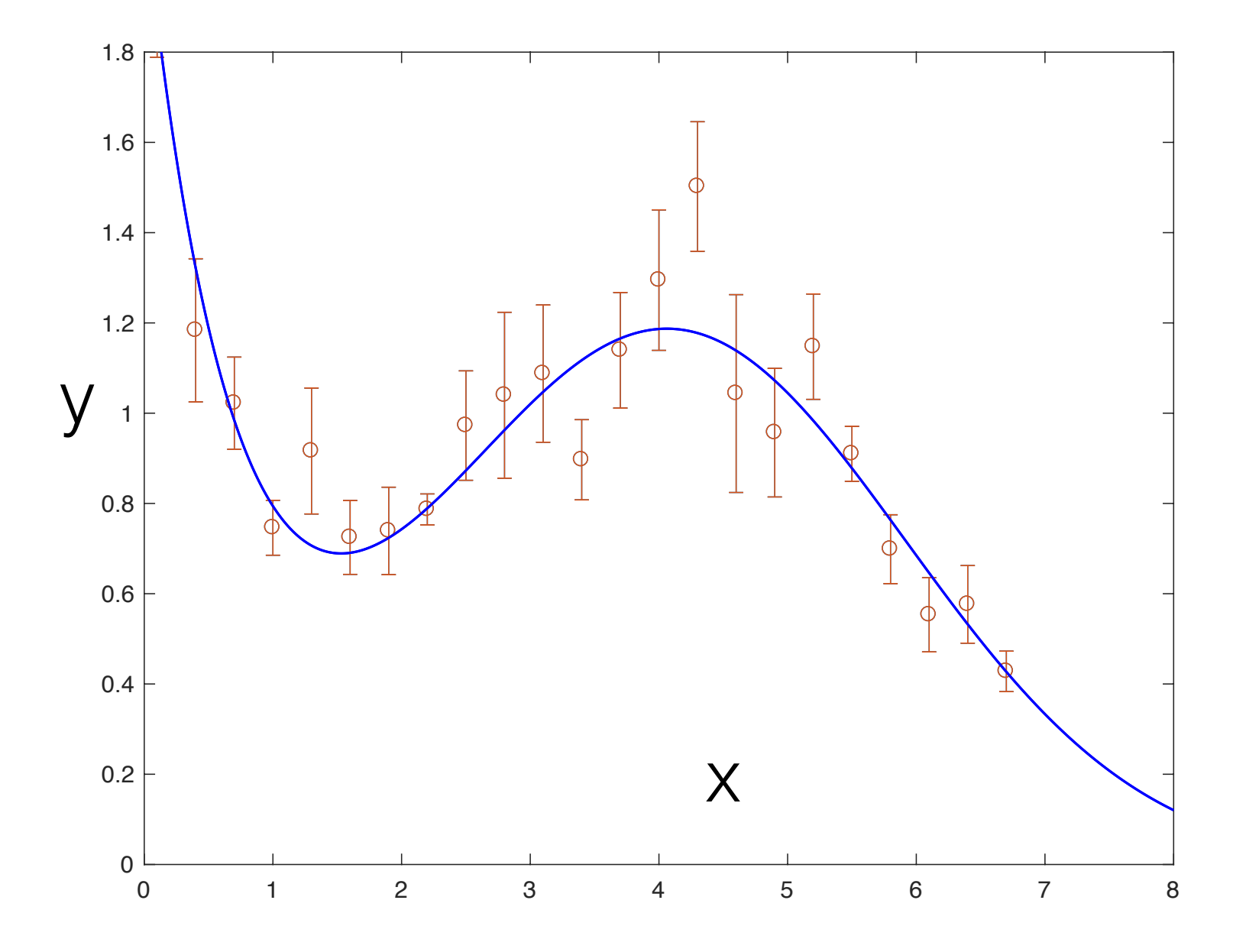

(C) calculate the Hessian and the covariance matrix of the fit

(D) Calculate the errors (confidence intervals) on the individual bi parameters when the other four are marginalized. Use the diagonal part of the covariance matrix for this estimate.

(E) calculate the contour plot of the joint confidence distribution of b<sub>3</sub> and b<sub>5</sub> when the other three parameters are marginalized.

(F) 239 only: Same contour plot when the other 3 variables are constrained to some values of your choice. Compare the two results and explain. Try to simulate the contour plot.

(G) Analyze the Goodness-of-Fit for your procedure

(H) 239 only: predict with error estimates the x-values where you would measure y=1.

#### Matlab codes which help the solutions:

#### 2B/C: lsqcurvefit

```
FitFunc=\theta(p,x) wfit.*(p(1)*exp(-p(2)*x) + p(3)*exp(-0.5*(x-p(4)).^2/p(5)^2));
```

```
p0=[5 input data to start];
```
[p,resnorm,residual,exitflag,output,lambda,Jacob]= lsqcurvefit(FitFunc,p0,xfit,yfit.\*wfit);

#### 2B/C: nlinfit

```
FitFunc=\theta(p,x) (p(1)*exp(-p(2)*x) + p(3)*exp(-0.5*(x-p(4)).^2/p(5)^2));
```

```
p0=[5 input data to start];
```

```
[p,resid,Jacob,CovB,MSE,ErrorModelInfo] = nlinfit(xfit,yfit,FitFunc,p0,'Weights',wfit);
```
#### Hessian CovB covariance matrix

hessian(f,v) finds the Hessian matrix of the scalar function f with respect to vector v in Cartesian coordinates. If you do not specify v, then hessian(f) finds the Hessian matrix of the scalar function f with respect to a vector constructed from all symbolic variables found in f. The order of variables in this vector is defined by symvar.

## 2H: nlpredci

[Ypred,delta] = nlpredci(modelfun,X,beta,R,'Covar',CovB) returns predictions, Ypred, and 95% confidence interval half-widths, delta, for the nonlinear regression model modelfun at input values X. Before calling nlpredci, use nlinfit to fit modelfun and get the estimated coefficients, beta, residuals, R, and variance-covariance matrix, CovB. example

#### problem 3 PHYS 139/239

(A) assuming that the experiment is described by the theoretical function  $f(x)$  of five parameters, calculate the mean value of  $b_3b_5$  and calculate the error from linear error propagation.

$$
f(x) = b_1 \exp(-b_2 x) + b_3 \exp\left(-\frac{1}{2} \frac{(x-b_4)^2}{b_5^2}\right)
$$

 $(B)$  Calculate the mean value of  $b_3b_5$  and calculate the error from the posterior distribution of b<sub>3</sub>b<sub>5</sub>